## Nagios Online Configurator

**L U K Á Š K U K A Č K A Y 3 6 S P S – S E M E S T R Á L N Í P R Á C E**  $ČVUT$  FEL 2009

## Zadání

- Mým cílem bylo vytvořit jednoduchý generátor (spíš "naklikátor"  $\odot$ ) konfiguračních definic dohledového nástroje Nagios
- Nástroj by měl sloužit především začátečníkům, protože:
	- konfigurační soubory mají velice jednoduchý formát
	- jednotlivá pravidla mají dost výmluvný název
	- o "naklikávání" by zkušenějšího uživatele spíš zdržovalo

## Vlastnosti generátoru

- Psán pouze pomocí HTML a JavaScriptu (jQuery)
	- je přenosný, jde spustit jen v prohlížeči, nepotřebuje třeba PHP server
	- HTML + JS znamená všem přístupný kód
- Umožňuje konfigurovat všechny základní definice
- Poskytuje lehkou nápovědu

## Live náhled

. "řekne více než tisíc slov"  $\odot$ 

<http://ticktack.wz.cz/nagios/>

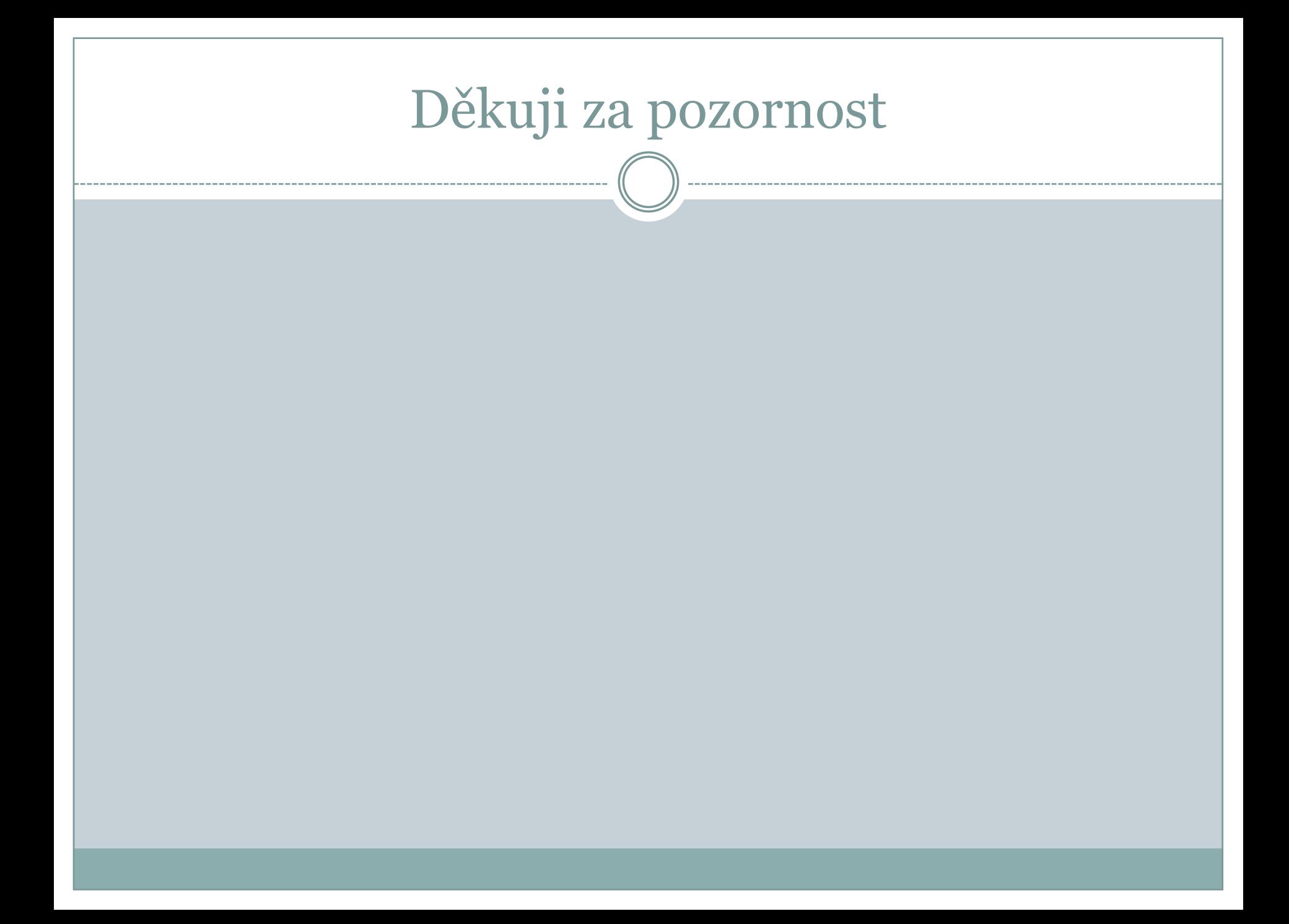